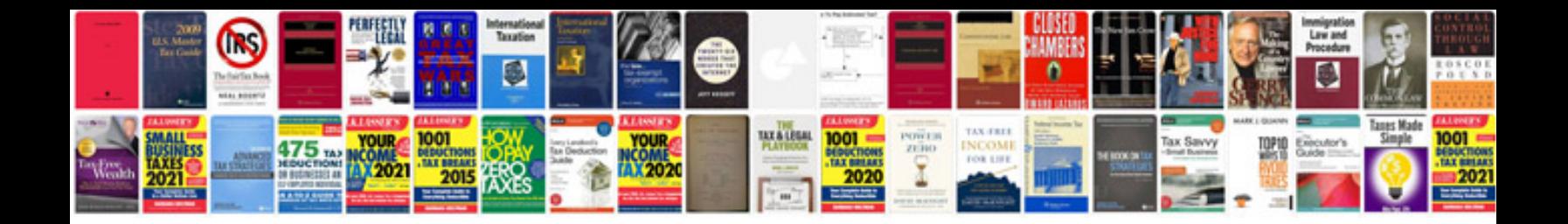

**Toro service manual**

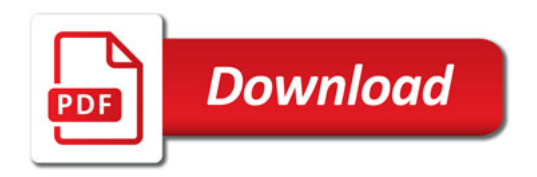

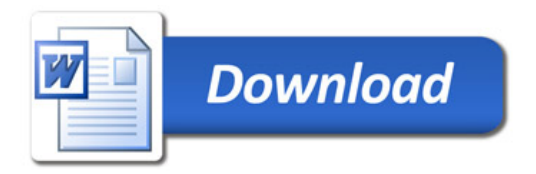